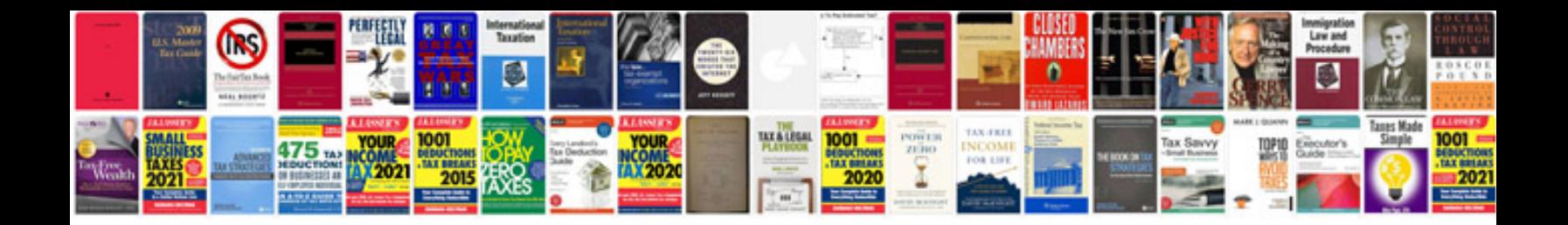

C1175 code ford

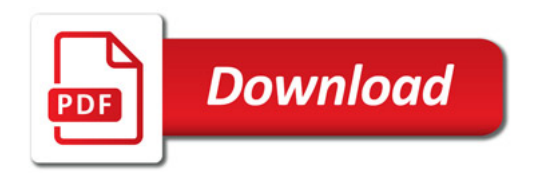

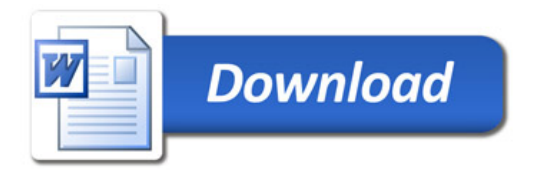